# Windows 8 Sidebar 462.htm

Andy Rathbone

Windows 10 For Dummies Andy Rathbone,2015-08-10 Illustrates the new features of Windows 10.

#### Historic Lighthouse Preservation Handbook ,1997

HTML and CSS Jon Duckett,2011-11-08 A full-color introduction to the basics of HTML and CSS! Every day, more and more people want to learn some HTML and CSS. Joining the professional web designers and programmers are new audiences who need to know a little bit of code at work (update a content management system or e-commerce store) and those who want to make their personal blogs more attractive. Many books teaching HTML and CSS are dry and only written for those who want to become programmers, which is why this book takes an entirely new approach. Introduces HTML and CSS in a way that makes them accessible to everyone—hobbyists, students, and professionals—and it's full-color throughout Utilizes information graphics and lifestyle photography to explain the topics in a simple way that is engaging Boasts a unique structure that allows you to progress through the chapters from beginning to end or just dip into topics of particular interest at your leisure This educational book is one that you will enjoy picking up, reading, then referring back to. It will make you wish other technical topics were presented in such a simple, attractive and engaging way! This book is also available as part of a set in hardcover - Web Design with HTML, CSS, JavaScript and jQuery, 9781119038634; and in softcover - Web Design with HTML, CSS, JavaScript and jQuery, 9781118907443.

Yoga Sequencing Mark Stephens,2012-09-18 Yoga Sequencing: Designing Transformative Yoga Classes presents the essential principles and methods for planning and sequencing yoga classes. Addressing one of the most popular topics in the yoga profession, this book offers sixty-seven model sequences of yoga poses (asanas) that cover the broad range of yoga student experience, including multiple sequences for beginning, intermediate, and advanced students; yoga for kids, teens, women across the life cycle, and seniors; classes to relieve depression and anxiety; and sequences for each of the major chakras and ayurvedic constitutions. Each sequence provides guidance for teaching the different breathing (pranayama) and meditation techniques that give yoga its transformative power. Enhanced with over 2,000 instructional photos and an elaborate guide to the constituent elements of over 150 yoga asanas, the book draws equally from ancient yoga philosophy and contemporary insights into functional anatomy, biomechanics, and kinesiology. The nuanced interrelationships among asanas within and between the seven asana families are explored and the anatomy of opening and stabilizing each pose is explained for sequences designed around specific needs and intentions. A comprehensive appendix includes a glossary of yoga-related terms, an alphabetical asana index with thumbnail photographs of each asana, a class planning worksheet, representative sequences from several popular styles of hatha yoga, and a list of resources for further exploring sequencing and the larger practice of teaching yoga.

Customizing and Extending IBM Content Navigator Wei-Dong Zhu,Tomas Barina,Yi Duan,Nicole Hughes,Marcel Kostal,Chad Lou,Brett Morris,Rainer Mueller-Maechler,Ron Rathgeber,Jana Saalfeld,Jian Xin Zhang,Jie Zhang,IBM Redbooks,2015-04-13 IBM® Content Navigator provides a unified user interface for your Enterprise Content Management (ECM) solutions. It also provides a robust development platform so you can build customized user interface and applications to deliver value and an intelligent, business-centric experience. This IBM Redbooks® publication guides you through the Content Navigator platform, its architecture, and the available programming interfaces. It describes how you can configure and customize the user interface with the administration tools provided, and how you can customize and extend Content Navigator using available development options with sample code. Specifically, the book shows how to set up a development environment, and develop plug-ins that add an action, service, and feature to the user interface. Customization topics include implementing request and response filters, external data services (EDS), creating custom step processors, and using Content Navigator widgets in other applications. This book also covers mobile development, viewer customization, component deployment, and debugging and troubleshooting. This book is intended for IT architects, application designers and developers working with IBM Content Navigator and IBM ECM products. It offers a high-level description of how to extend and customize IBM Content Navigator and also more technical details of how to do implementations with sample code.

Getting Started with Dwarf Fortress Peter Tyson,2012-05-25 Dwarf Fortress may be the most complex video game ever made, but all that detail makes for

 Troubleshooting with the Windows Sysinternals Tools Mark E. Russinovich,Aaron Margosis,2016-10-10 Optimize Windows system reliability and performance with Sysinternals IT pros and power users consider the free Windows Sysinternals tools indispensable for diagnosing, troubleshooting, and deeply understanding the Windows platform. In this extensively updated guide, Sysinternals creator Mark Russinovich and Windows expert Aaron Margosis help you use these powerful tools to optimize any Windows system's reliability, efficiency, performance, and security. The authors first explain Sysinternals' capabilities and help you get started fast. Next, they offer in-depth coverage of each major tool, from Process Explorer and Process Monitor to Sysinternals' security and file utilities. Then, building on this knowledge, they show the tools being used to solve real-world cases involving error messages, hangs, sluggishness, malware infections, and much more. Windows Sysinternals creator Mark Russinovich and Aaron Margosis show you how to: Use Process Explorer to display detailed process and system information Use Process Monitor to capture low-level system events, and quickly filter the output to narrow down root causes List, categorize, and manage software that starts when you start or sign in to your computer, or when you run Microsoft Office or Internet Explorer Verify digital signatures of files, of running programs, and of the modules loaded in those programs Use Autoruns, Process Explorer, Sigcheck, and Process Monitor features that can identify and clean malware infestations Inspect permissions on files, keys, services, shares, and other objects Use Sysmon to monitor security-relevant events across your network Generate memory dumps when a process meets specified criteria Execute processes remotely, and close files that were opened remotely Manage Active Directory objects and trace LDAP API calls Capture detailed data about processors, memory, and clocks Troubleshoot unbootable devices, file-in-use errors, unexplained communication, and many other problems Understand Windows core concepts that aren't well-documented elsewhere

A Tramp Abroad Mark Twain,1907 Details Mark Twain's journey through central and southern Europe, including Germany, the Alps, and Italy. Windows Command Line Administration Instant Reference John Paul Mueller, 2010-09-09 The perfect companion to any book on Windows Server 2008 or Windows 7, and the quickest way to access critical information Focusing just on the essentials of command-line interface (CLI), Windows Command-Line Administration Instant Reference easily shows how to quickly perform day-to-day tasks of Windows administration without ever touching the graphical user interface (GUI). Specifically designed for busy administrators, Windows Command-Line Administration Instant Reference replaces many tedious GUI steps with just one command at the command-line, while concise, easy to access answers provide solutions on the spot. Provides practical examples, step-by-step instructions, and contextual information Quick-reference style delivers the commands needed for managing data and the network; working with Active

fascinating game play, as various elements collide in interesting and challenging ways. The trick is getting started. In this guide, Fortress geek Peter Tyson takes you through the basics of this menacing realm, and helps you overcome the formidable learning curve. The book's focus is the game's simulation mode, in which you're tasked with building a dwarf city. Once you learn how to establish and maintain your very first fortress, you can consult the more advanced chapters on resource management and training a dwarf military. You'll soon have stories to share from your interactions with the Dwarf Fortress universe. Create your own world, then locate a site for an underground fortress Equip your party of dwarves and have them build workshops and rooms Produce a healthy food supply so your dwarves won't starve (or go insane) Retain control over a fortress and dozens of dwarves, their children, and their pets Expand your fortress with fortifications, stairs, bridges, and subterranean halls Construct fantastic traps, machines, and weapons of mass destruction

Directory; performing diagnostics and maintenance; and, creating batch files and scripts Covers administration for Windows Server 2008 Server Core, Windows Server 2008 (including R2), and Windows 7 Administrators can get more done in less time with CLI than they can with the standard GUI. Compact enough to keep on hand at all times, Windows Command-Line Administration Instant Reference provides administrators with a convenient, fast and simple way to use CLI.

An Introduction to Search Engines and Web Navigation Mark Levene, 2011-01-14 This book is a second edition, updated and expanded to explain the technologies that help us find information on the web. Search engines and web navigation tools have become ubiquitous in our day to day use of the web as an information source, a tool for commercial transactions and a social computing tool. Moreover, through the mobile web we have access to the web's services when we are on the move. This book demystifies the tools that we use when interacting with the web, and gives the reader a detailed overview of where we are and where we are going in terms of search engine and web navigation technologies.

Dreamweaver CS4 David Sawyer McFarland, 2008-11-22 A guide to the Web design program covers such topics as text formatting, Cascading Style Sheets, links, images, tables, page layout, HTML, forms, and site management.

 Exploring Arduino Jeremy Blum,2019-10-24 The bestselling beginner Arduino guide, updated with new projects! Exploring Arduino makes electrical engineering and embedded software accessible. Learn step by step everything you need to know about electrical engineering, programming, and humancomputer interaction through a series of increasingly complex projects. Arduino guru Jeremy Blum walks you through each build, providing code snippets and schematics that will remain useful for future projects. Projects are accompanied by downloadable source code, tips and tricks, and video tutorials to help you master Arduino. You'll gain the skills you need to develop your own microcontroller projects! This new 2nd edition has been updated to cover the rapidlyexpanding Arduino ecosystem, and includes new full-color graphics for easier reference. Servo motors and stepper motors are covered in richer detail, and you'll find more excerpts about technical details behind the topics covered in the book. Wireless connectivity and the Internet-of-Things are now more prominently featured in the advanced projects to reflect Arduino's growing capabilities. You'll learn how Arduino compares to its competition, and how to determine which board is right for your project. If you're ready to start creating, this book is your ultimate guide! Get up to date on the evolving Arduino hardware, software, and capabilities Build projects that interface with other devices—wirelessly! Learn the basics of electrical engineering and programming Access downloadable materials and source code for every project Whether you're a first-timer just starting out in electronics, or a pro looking to mock-up more complex builds, Arduino is a fantastic tool for building a variety of devices. This book offers a comprehensive tour of the hardware itself, plus in-depth introduction to the various peripherals, tools, and techniques used to turn your little Arduino device into something useful, artistic, and educational. Exploring Arduino is your roadmap to adventure—start your journey today!

Microsoft Windows Vista Unleashed Paul McFedries,2004-04-03 Microsoft® Windows Vista™ Unleashed, Second Edition Paul McFedries Second Edition Includes coverage of Windows Vista Service Pack 1! Microsoft Windows Vista Unleashed, Second Edition, is a book for people, like you, who don't consider themselves to be "average users." It's a book for anyone who finds that doing things the official way is slower, less efficient, and less powerful because Windows Vista was designed from the ground up to avoid confusing novice users. The result is default settings that restrict flexibility, interminable wizards that turn 2-step tasks into 12-step sagas, and the hiding of powerful and useful programs behind layers of menus and dialog boxes. To unleash the potential of Windows Vista, you need a different approach that blows away Vista's novice features and scorns the standard way of doing things. This book goes beyond the standard-issue techniques sanctioned by Microsoft and parroted in other Windows Vista books. Instead, this book offers shortcuts for boosting your productivity, customizations for making Windows Vista work the way you do, workarounds for known Windows Vista problems, and warnings for avoiding Windows Vista pitfalls. Along the way, you'll learn about all kinds of insider details, undocumented features, powerful tools, and background facts that help put everything into perspective. Paul McFedries is the president of Logophilia Limited, a technical writing company. He has been working with computers for more than 30 years and has been using Microsoft Windows since version 1. Paul has written more than 50 books that have sold more than 3 million copies worldwide. Learn what's new in Windows Vista Service Pack 1 Customize Windows Vista startup Troubleshoot software and hardware problems Tune Windows Vista's performance Automate Windows Vista with powerful and flexible scripts Implement Internet security and privacy features Configure and administer a small network Get the most out of Control Panel, group policies, the Registry, Device Manager, and other powerful tools Set up a complete maintenance program to keep Windows Vista running smoothly Discover a complete list of Windows Vista shortcut keys, a detailed look at the Command Prompt, and a batch file primer Master the new desktop search engine and learn how to group, stack, and filter files Understand and work with Windows Vista's User Account Control security feature Get the most out of your Tablet PC Take advantage of new Internet features such as RSS feeds, multiple home pages, and tabbed browsing Category: Microsoft Operating Systems Covers: Microsoft Windows Vista User Level: Intermediate—Advanced

Mobile Phone Programming Frank H. P. Fitzek, Frank Reichert, 2007-06-25 This book provides a solid overview of mobile phone programming for readers in both academia and industry. Coverage includes all commercial realizations of the Symbian, Windows Mobile and Linux platforms. The text introduces each programming language (JAVA, Python,  $C/C+$ ) and offers a set of development environments step by step, to help familiarize developers with limitations, pitfalls, and challenges.

IBM Tivoli Application Dependency Discovery Manager Bart Jacob, Bhavesh Adhia, Karim Badr, Qing Chun Huang, Carol S. Lawrence, Martin Marino, Petra Unglaub-Lloyd,2008 In this IBM® Redbooks® publication, we describe the capabilities and ways to use the IBM Tivoli® Application Dependency Discovery Manager (TADDM). It is becoming critical for enterprises to track the IT resources in their environment and, more importantly, the dependencies of their business applications on various components. TADDM provides rich capabilities that discover the components of a complex infrastructure and their interdependencies. In this book, we provide insight into the TADDM capabilities and architecture. We include recommended procedures for installing and

 Credibility and Crisis Stress Testing Ms. Li L. Ong,Ceyla Pazarbasioglu,2013-08-09 Credibility is the bedrock of any crisis stress test. The use of stress tests to manage systemic risk was introduced by the U.S. authorities in 2009 in the form of the Supervisory Capital Assessment Program. Since then, supervisory authorities in other jurisdictions have also conducted similar exercises. In some of those cases, the design and implementation of certainelements of the framework have been criticized for their lack of credibility. This paper proposes a set of guidelines for constructing an effective crisis stress test. It combines financial markets impact studies of previous exercises with relevant case study information gleaned from those experiences to identify the key elements and to formulate their appropriate design. Pertinent concepts, issues and nuances particular to crisis stress testing are also discussed. The findings may be useful for country authorities seeking to include stress tests in their crisis management arsenal, as well as for the design of crisis programs. Mastering Enterprise JavaBeans Ed Roman,Rima Patel Sriganesh,Gerald Brose,2004-12-22 Includes more than 30 percent revised material and five new chapters, covering the new 2.1 features such as EJB Timer Service and JMS as well as the latest open source Java solutions The book was developed as part of TheServerSide.com online EJB community, ensuring a built-in audience Demonstrates how to build an EJB system, program with EJB, adopt best practices, and harness advanced EJB concepts and techniques, including transactions, persistence, clustering, integration, and performance optimization Offers practical guidance on when not to use EJB and how to use simpler, less costly open source technologies in place of or in conjunction with EJB

configuring TADDM, tips and techniques for populating the TADDM database and customizing its use, performance considerations, and information about how TADDM integrates with operational management programs.

#### Commerce Business Daily ,2001-11

 macOS High Sierra For Dummies Bob LeVitus,2017-11-06 Work, play, connect, and share with the ultimate tour to macOS 'X' macOS 'X' For Dummies is the ultimate tour guide to the Mac operating system, written by Bob Dr. Mac LeVitus himself! Whether you're upgrading your trusty old MacBook or venturing into new territory for the very first time, this easy to use guide will get you up and running quickly. It's all here: navigation, preferences, file management, networking, music and movies, and so much more. From the absolute basics to advanced techniques, this book shows you everything you need to know to turn your Mac into an extension of your brain. Concerned about security? Need to troubleshoot an issue? Want to make your Mac perform even better? Let Dr. Mac walk you through it with clear explanations and a little bit of humor. Read this book beginning-to-end for a complete tutorial, or dip in and out as needed when things take an unexpected turn; if you have macOS questions, Dr. Mac has the answers you need. macOS has powered Macs since 2001. Each free annual update improves the system's functionality, and typically offers a few new tools and fixes old issues. If you need to learn your way around this year's update quickly, easily, and thoroughly, this book is for you. Get organized and find your way around the interface Customize your Mac's look, feel, and behavior Get connected, get online, and into the cloud Access your movies and music, back up your data, and more! Famous for its reliability and usability, macOS offers the sort of streamlined tools and operations you won't find anywhere else. macOS 'X' For Dummies helps you discover just how much your Mac can do for you.

JavaScript Bible Danny Goodman, 2007-07-02 Make your Web pages stand out above the noise with JavaScript and the expert instruction in this muchanticipated update to the bestselling JavaScript Bible. With renowned JavaScript expert Danny Goodman at your side, you'll get a thorough grounding in JavaScript basics, see how it fits with current Web browsers, and find all the soup-to-nuts detail you'll need. Whether you're a veteran programmer or just starting out, this is the JavaScript book Web developers turn to again and again. Note: CD-ROM/DVD and other supplementary materials are not included as part of eBook file.

Getting the books Windows 8 Sidebar 462.htm now is not type of inspiring means. You could not on your own going later than book hoard or library or borrowing from your friends to entrance them. This is an unconditionally easy means to specifically get guide by on-line. This online publication Windows 8 Sidebar 462.htm can be one of the options to accompany you when having new time.

It will not waste your time. agree to me, the e-book will unquestionably proclaim you new business to read. Just invest little epoch to right of entry this online declaration Windows 8 Sidebar 462.htm as without difficulty as evaluation them wherever you are now.

- Benefits of a Digital Library
- Creating a Diverse Reading Collection Windows 8 Sidebar 462.htm
- 10. Overcoming Reading Challenges
	- Dealing with Digital Eye Strain
	- Minimizing Distractions
	- Managing Screen Time
- 11. Cultivating a Reading Routine Windows 8 Sidebar 462.htm
	- $\circ$  Setting Reading Goals Windows 8 Sidebar 462.htm
	- Carving Out Dedicated Reading Time
- 12. Sourcing Reliable Information of Windows 8 Sidebar 462.htm
	- Fact-Checking eBook Content of Windows 8 Sidebar 462.htm
	- Distinguishing Credible Sources
- 13. Promoting Lifelong Learning
	- Utilizing eBooks for Skill Development
	- Exploring Educational eBooks
- 14. Embracing eBook Trends
	- o Integration of Multimedia Elements
	- o Interactive and Gamified eBooks

### Table of Contents Windows 8 Sidebar 462.htm

- 1. Understanding the eBook Windows 8 Sidebar 462.htm
	- The Rise of Digital Reading Windows 8 Sidebar 462.htm
	- Advantages of eBooks Over Traditional Books
- 2. Identifying Windows 8 Sidebar 462.htm
	- Exploring Different Genres
	- Considering Fiction vs. Non-Fiction
	- Determining Your Reading Goals
- 3. Choosing the Right eBook Platform
	- Popular eBook Platforms
	- Features to Look for in an Windows 8 Sidebar 462.htm
	- User-Friendly Interface
- 4. Exploring eBook Recommendations from Windows 8 Sidebar 462.htm
	- Personalized Recommendations
	- Windows 8 Sidebar 462.htm User Reviews and Ratings
	- Windows 8 Sidebar 462.htm and Bestseller Lists
- 5. Accessing Windows 8 Sidebar 462.htm Free and Paid eBooks
	- Windows 8 Sidebar 462.htm Public Domain eBooks
	- Windows 8 Sidebar 462.htm eBook Subscription Services

Windows 8 Sidebar 462.htm Budget-Friendly Options

6. Navigating Windows 8 Sidebar 462.htm eBook Formats

o ePub, PDF, MOBI, and More

- Windows 8 Sidebar 462.htm Compatibility with Devices
- Windows 8 Sidebar 462.htm Enhanced eBook Features

7. Enhancing Your Reading Experience

- Adjustable Fonts and Text Sizes of Windows 8 Sidebar 462.htm
- Highlighting and Note-Taking Windows 8 Sidebar 462.htm Interactive Elements Windows 8 Sidebar 462.htm

8. Staying Engaged with Windows 8 Sidebar 462.htm

Joining Online Reading Communities

Participating in Virtual Book Clubs

- Following Authors and Publishers Windows 8 Sidebar 462.htm
- 9. Balancing eBooks and Physical Books Windows 8 Sidebar 462.htm

#### Windows 8 Sidebar 462.htm Introduction

In todays digital age, the availability of Windows 8 Sidebar 462.htm books and manuals for download has revolutionized the way we access information. Gone are the days of physically flipping through pages and carrying heavy textbooks or manuals. With just a few clicks, we can now access a wealth of knowledge from the comfort of our own homes or on the go. This article will explore the advantages of Windows 8 Sidebar 462.htm books and manuals for download, along with some popular platforms that offer these resources. One of the significant advantages of Windows 8 Sidebar 462.htm books and manuals for download is the cost-saving aspect. Traditional books and manuals can be costly, especially if you need to purchase several of them for educational or professional purposes. By accessing Windows 8 Sidebar 462.htm versions, you eliminate the need to spend money on physical copies. This not

only saves you money but also reduces the environmental impact associated with book production and transportation. Furthermore, Windows 8 Sidebar 462.htm books and manuals for download are incredibly convenient. With just a computer or smartphone and an internet connection, you can access a vast library of resources on any subject imaginable. Whether youre a student looking for textbooks, a professional seeking industry-specific manuals, or someone interested in self-improvement, these digital resources provide an efficient and accessible means of acquiring knowledge. Moreover, PDF books and manuals offer a range of benefits compared to other digital formats. PDF files are designed to retain their formatting regardless of the device used to open them. This ensures that the content appears exactly as intended by the author, with no loss of formatting or missing graphics. Additionally, PDF files can be easily annotated, bookmarked, and searched for specific terms, making them highly practical for studying or referencing. When it comes to accessing Windows 8 Sidebar 462.htm books and manuals, several platforms offer an extensive collection of resources. One such platform is Project Gutenberg, a nonprofit organization that provides over 60,000 free eBooks. These books are primarily in the public domain, meaning they can be freely distributed and downloaded. Project Gutenberg offers a wide range of classic literature, making it an excellent resource for literature enthusiasts. Another popular platform for Windows 8 Sidebar 462.htm books and manuals is Open Library. Open Library is an initiative of the Internet Archive, a non-profit organization dedicated to digitizing cultural artifacts and making them accessible to the public. Open Library hosts millions of books, including both public domain works and contemporary titles. It also allows users to borrow digital copies of certain books for a limited period, similar to a library lending system. Additionally, many universities and educational institutions have their own digital libraries that provide free access to PDF books and manuals. These libraries often offer academic texts, research papers, and technical manuals, making them invaluable resources for students and researchers. Some notable examples include MIT OpenCourseWare, which offers free access to course materials from the Massachusetts Institute of Technology, and the Digital Public Library of America, which provides a vast collection of digitized books and historical documents. In conclusion, Windows 8 Sidebar 462.htm books and manuals for download have transformed the way we access information. They provide a cost-effective and convenient means of acquiring knowledge, offering the ability to access a vast library of resources at our fingertips. With platforms like Project Gutenberg, Open Library, and various digital libraries offered by educational institutions, we have access to an ever-expanding collection of books and manuals. Whether for educational, professional, or personal purposes, these digital resources serve as valuable tools for continuous learning and self-improvement. So why not take advantage of the vast world of Windows 8 Sidebar 462.htm books and manuals for download and embark on your journey of knowledge?

#### FAQs About Windows 8 Sidebar 462.htm Books

What is a Windows 8 Sidebar 462.htm PDF? A PDF (Portable Document Format) is a file format developed by Adobe that preserves the layout and

formatting of a document, regardless of the software, hardware, or operating system used to view or print it. How do I create a Windows 8 Sidebar 462.htm PDF? There are several ways to create a PDF: Use software like Adobe Acrobat, Microsoft Word, or Google Docs, which often have built-in PDF creation tools. Print to PDF: Many applications and operating systems have a "Print to PDF" option that allows you to save a document as a PDF file instead of printing it on paper. Online converters: There are various online tools that can convert different file types to PDF. How do I edit a Windows 8 Sidebar 462.htm PDF? Editing a PDF can be done with software like Adobe Acrobat, which allows direct editing of text, images, and other elements within the PDF. Some free tools, like PDFescape or Smallpdf, also offer basic editing capabilities. How do I convert a Windows 8 Sidebar 462.htm PDF to another file format? There are multiple ways to convert a PDF to another

format: Use online converters like Smallpdf, Zamzar, or Adobe Acrobats export feature to convert PDFs to formats like Word, Excel, JPEG, etc. Software like Adobe Acrobat, Microsoft Word, or other PDF editors may have options to export or save PDFs in different formats. How do I passwordprotect a Windows 8 Sidebar 462.htm PDF? Most PDF editing software allows you to add password protection. In Adobe Acrobat, for instance, you can go to "File" -> "Properties" -> "Security" to set a password to restrict access or editing capabilities. Are there any free alternatives to Adobe Acrobat for working with PDFs? Yes, there are many free alternatives for working with PDFs, such as: LibreOffice: Offers PDF editing features. PDFsam: Allows splitting, merging, and editing PDFs. Foxit Reader: Provides basic PDF viewing and editing capabilities. How do I compress a PDF file? You can use online tools like Smallpdf, ILovePDF, or desktop software like Adobe Acrobat to compress PDF files without significant quality loss. Compression reduces the file size, making it easier to share and download. Can I fill out forms in a PDF file? Yes, most PDF viewers/editors like Adobe Acrobat, Preview (on Mac), or various online tools allow you to fill out forms in PDF files by selecting text fields and entering information. Are there any restrictions when working with PDFs? Some PDFs might have restrictions set by their creator, such as password protection, editing restrictions, or print restrictions. Breaking these restrictions might require specific software or tools, which may or may not be legal depending on the circumstances and local laws.

#### Windows 8 Sidebar 462.htm :

our poconos guide insider tips pocono mountain rentals - Aug 06 2023 web here we break down some of the must go places in the poconos and offer a insider poconos guide on how to get the most out of your visit and enjoy every moment of it must see must do out of the many places to visit you should make sure to spend as much time outdoors as possible this poconos travel guide recommends many

#### pocono mountains travel guide at wikivoyage - Jan 31 2023

web this region travel guide to pocono mountains is a usable article it gives a good overview of the region its sights and how to get in as well as links to the main destinations whose articles are similarly well developed

best road trips in the poconos lonely planet - Dec 30 2022

web jul 1 2022 just a few hours from center city philadelphia and new york city pennsylvania s pocono mountain region is a year round draw for its ski slopes hiking trails quaint towns and scenic highways and byways pack up the car and hit the road to see glacial lakes historic homes and bridges and epic views from a mountain summit

official travel guide returns to pocono mountains for 23 24 - Mar 01 2023 web may 25 2023 the pocono mountains visitors bureau pmvb announces the return of its highly popular free travel guide just in time for the unofficial start to summer 200 000 copies are currently being distributed to 800 locations across new york new jersey pennsylvania virginia and maryland the top things to do in the poconos tripsavvy - Apr 02 2023

web jun 2 2021 the pocono mountains are a family friendly destination that are about a two hour drive from philadelphia and three hours from new york city as a popular getaway from these nearby cities the area is usually associated with winter activities of all kinds particularly skiing 25 best things to do in the pocono mountains area for 2023 - Oct 28 2022 web oct 31 2023 pocono mountains area shortened as the poconos is an ideal destination for family vacations it offers four seasons of endless fun and various fun filled activities for the whole family you can do many things when you visit this place such as outdoor activities historical sites and water parks getting to know the poconos a book lover s guide to the region - Jun 23 2022 web mar 3 2023 this comprehensive guide to the unique natural features of the poconos is an essential reference for anyone who wishes to explore the area and includes information on the area s region s geography animal habits things to do in delaware water gap an insider s guide - May 23 2022 web mar 30 2023 known as the eastern gateway to the poconos delaware water gap is also the source of the name of the whole region pocono is a

native american word meaning stream between two mountains delaware water gap and its main street area are conveniently accessible via exit 310 off of i 80

#### things to do in the poconos attractions outdoors - May 03 2023

web browse countless antique shops or search for a bargain in our outlet stores stretch out on a sandy beach at a lake or marvel at the sights while floating down a river the choice is yours and the links on this page could open new doors to a

your itinerary for the best poconos weekend getaway - Jul 25 2022 web the poconos hide just as much romance among their forested peaks as they do family fun the idea of a romantic escape to the poconos might bring to mind visions of gaudy resorts but if that isn t your thing don t worry a romantic getaway to the poconos doesn t have to involve heart shaped tubs instead it can be a serene intimate

insiders guide to the pocono mountains bregman taney janet - Feb 17 2022 web pocono mountains pa guidebooks pennsylvania pocono mountains publisher guilford conn insiders guide collection inlibrary printdisabled internetarchivebooks contributor internet archive language english the poconos travel guide u s news travel - Jun 04 2023

web the pocono mountains most often referred to as the poconos have long been a quintessential part of east coast travel itineraries the northeastern pennsylvania mountains enduring appeal comes

official poconos travel guide download or order your free copy - Oct 08 2023 web we can help you make the most of your visit to the poconos simply fill out the form below to receive a free travel guide so that you can start planning your pocono mountains getaway you can also view a digital copy of our official travel guide in providing the following information your privacy is kept safe

visit the poconos discover restaurants hotels things to do - Sep 07 2023 web cottages cabins and hotels promote restful mountain moments while waterparks and adventure courses offer excitement around every turn stay explore and discover the pocono mountains to learn more about the poconos watch the pocono television network online anytime request a travel guide pocono mountains magazine official travel guide issuu - Sep 26 2022 web jun 8 2021 the pocono mountains visitors bureau has developed the pocono promise to ensure that our families and yours will be able to reunite in a safe environment in the poconos with a renewed the norton psychology reader marcus gary f - Sep 04 2023

#### the insiders guide to the pocono mountains hineline brian - Apr 21 2022

web the insiders guide to the pocono mountains hineline brian free download borrow and streaming internet archive the insiders guide to the pocono mountains by hineline brian publication date 1996 topics pocono mountains pa guidebooks pennsylvania pocono mountains publisher

insiders guide to the pocono mountains 4th insiders guide series - Mar 21 2022 web jun 1 2005 inside you ll find comprehensive listings of restaurants lodgings and recreational opportunities from winter sports to water sports the inside scoop on popular attractions such as the nascar races at pocono raceway and the mystical stone formations at columcille countless details on how to live and thrive in the area from the

insider guide to pocono events this summer visit the poconos - Jul 05 2023 web may 18 2023 check out annual events in the poconos for even more trip inspiration celebrate this summer in style in the pocono mountains check out our complete guide to some of the best events festivals concerts county fairs and

your guide to the pocono mountains youtube - Nov 28 2022

web feb 22 2022 2 8k views 1 year ago tune into pocono television network poconotelevision com plan your pocono mountains getaway poconomountains com more

pocono mountains wikipedia - Aug 26 2022

web the pocono mountains commonly referred to as the poconos  $\vert$  p ou k  $\vartheta$ , n

the norton psychology reader by gary marcus editor - Nov 25 2022 web norton psychology reader marcus gary bing norton psychology reader marcus gary bing 2 downloaded from ead3 archivists org on 2020 10 19 by guest mental

oʊ z are a geographical geological and cultural region in northeastern pennsylvania they overlook the delaware river and delaware water gap to the east lake wallenpaupack to the north wyoming valley and the coal region to the west and the lehigh valley to

web dec 19 2005 the perfect supplement to introductory psychology texts the norton psychology reader includes the best contemporary writing on the study of human

the norton psychology reader gary marcus w w norton - Jun 01 2023 web the perfect supplement to introductory psychology texts em the norton psychology reader em includes the best contemporary writing on the study of human behavior

amazon com the norton psychology reader 9780393927122 - Aug 03 2023 web dec 19 2005 gary f marcus editor 4 10 142 ratings7 reviews the perfect supplement to introductory psychology texts the norton psychology reader includes the best

norton psychology reader marcus gary bing - Sep 23 2022 web the norton psychology reader edited by garymarcus new york university w w norton c new york w w norton company has been independent since

norton psychology reader marcus gary bing ftp vape mexico - Dec 15 2021

the norton psychology reader by gary f marcus goodreads - Jul 02 2023 web the norton psychology reader by gary marcus editor new york university the perfect supplement to introductory psychology texts the norton psychology reader

norton psychology reader marcus gary bing 2022 - Nov 13 2021

## norton psychology reader marcus gary bing full pdf staging - Oct 25 2022

web publication norton psychology reader marcus gary bing that you are looking for it will definitely squander the time however below like you visit this web page it will be

norton psychology reader marcus gary bing copy yearbook - Dec 27 2022 web norton psychology reader marcus gary bing 3 3 library journal kirkus reviews booklist globe and mail her name was henrietta lacks but scientists know her as

#### the norton psychology reader pdf free download - Oct 05 2023

web the norton psychology reader author gary marcus 6218 downloads 7334 views 21mb size report this content was uploaded by our users and we assume good faith

download the norton psychology reader by gary marcus editor - Mar 18 2022 web norton psychology reader marcus gary bing 3 3 minute research with his own original findings on child development marcus is the first to resolve this apparent

#### the norton psychology reader pdf free download - Jul 22 2022

web the perfect supplement to introductory psychology texts the norton psychology reader includes the best contemporary writing on the study of human behavior editor gary

norton psychology reader marcus gary bing download only - Jan 28 2023 web the norton psychology reader by gary marcus editor pdf unconscious mind sigmund freud vii vil i contents chapt r slx languag steven pinker language

the norton psychology reader gary marcus w w norton - Apr 30 2023 web norton psychology reader marcus gary bing downloaded from mail lafamigliawv com by guest alana rios scientific writing for psychology vintage two leaders in the

norton psychology reader marcus gary bing login machung ac - Aug 23 2022 web sep 3 2019 gary marcus psychology s greatest hits with selections by steven pinker oliver sacks malcolm gladwell joe ledoux

#### gary marcus the norton psychology reader - Jun 20 2022

web norton psychology reader marcus gary bing 3 3 neurologists the new york times challenged traditional ideas about the connection between emotions and

## ebook norton psychology reader marcus gary bing - Feb 14 2022 web norton psychology reader marcus gary bing the overstory a novel guitar

zero kluge how to change your mind rational intuition the alignment problem the norton

#### norton psychology reader marcus gary bing pdf - Apr 18 2022

web this is gary marcus s analogy for the way the human mind has evolved arguing against a whole tradition that praises our human minds as the most perfect result of evolution

norton psychology reader marcus gary bing 2022 - Mar 30 2023

web norton psychology reader marcus gary bing 1 norton psychology reader marcus gary bing the myth of mirror neurons the real neuroscience of communication and

the norton psychology reader by gary f marcus - Feb 26 2023 web subtleties of language the profound secrets and psychological subtleties hidden within words frequently get unheard yet set within the pages of norton psychology reader

#### norton psychology reader marcus gary bing 2022 - Jan 16 2022

web 4 norton psychology reader marcus gary bing 2022 02 22 practitioners an authoritative reference for both the theoretical and practical aspects of health behavior a deep

download the norton psychology reader pdf genial ebooks - May 20 2022 web download the norton psychology reader by gary marcus editor this document was uploaded by user and they confirmed that they have the permission to share it if you are

true stories nick s esl courses and materials - Apr 03 2023

web more low level yet high interest stories these 20 captivating stories selected from news sources all over the world are all true they are told as simply as possible almost exclusively in the present tense and most stories are less than  $\frac{1}{2}$  page long buy now

web esl lessons true stories esl courses and materials true story worksheets for english teachers and students these true story lessons provide an interesting reading passage for students to discuss they are mostly focused on reading and conversation you can use these lessons in any order

true grammar stories ellii formerly esl library - Dec 31 2022

web esl reading worksheets each worksheet includes a short paragraph about an everyday problem a character faces a true false exercise a writing prompt and a black and white image they are presented in pdf format and should download quickly i suggest reading the stories to the class before assigning the writing exercises

web 14 english lessons help your low level readers learn grammar in context with these theme based true stories that focus on a simple grammar target most stories will be suitable for all ages please review the content if you are teaching young learners this is a blended learning course

#### true stories adult english language learning pearson - Sep 08 2023

web build english language skills with entertaining stories and effective reading instruction true stories brings together humorous poignant and astonishing stories and a carefully paced step by step process to help learners enhance their english ability through reading

17 short stories in english perfect for esl students of all levels - Nov 29 2022 web aug 5 2023 check out our list of 17 short stories for esl students of all levels ranging from beginners to adults stories include the monkey s paw the gift of the magi the elves and the shoemaker and many more

#### all new easy true stories esl gold - Oct 29 2022

more simple past stories ellii formerly esl library - Mar 22 2022 web grammar stories beg low int all ages grades 4 12 in this lesson students read five travel stories that use the simple past in context they answer comprehension questions and write two paragraphs of their own using the

simple past

## esl reading worksheets short stories free el civics - Feb 18 2022

esl stories youtube - May 24 2022

web welcome to esl stories com learn english through captivating tales our channel offers immersive language learning with engaging esl stories for all proficiency levels a1 to c2

## very easy true stories beginning esl lesson plan suggestion - Sep 27 2022

web favorite books for beginning esl the very easy true stories series i ve been teaching esl for over 12 years and i ve tried a lot of books at the beginner level not true beginner but a little above that nothing has worked more reliably for me than very easy true stories and all new very easy true stories 198 true story english esl worksheets pdf doc isl collective - Jun 05 2023 web a true story reading comprehension amusing text for elementary students 1239 uses morewk some hilarious valentine s true stories a reading comprehension with some very funny stories on saint valentine s day there three activities the first activity is search for synonyms in the text the sec 1106 uses rla

#### 365 free esl short stories exercises audio esl yes - Jul 26 2022

web free 365 esl short stories for beginner intermediate with audio exercises vocabulary yes no questions cloze crossword dictation other february 22 2018 500 short stories for beginner intermediate vols 1 and 2 for only 99 cents each buy both e books 1 000 short stories iphone and android at amazon kindle

## esl yes 1 600 free esl short stories exercises audio - Jun 24 2022

web i hope you enjoy your free use of these original stories and dialogues using your pc mac or your mobile device they are for beginner and intermediate level english learners many stories have vocabulary cloze scrambled sentences crosswords and dictation exercises most stories have audio true stories in the news esl gold - May 04 2023

web these human interest stories all adapted from newspapers and magazines engage students with humor poignancy or astonishment each story is accompanied by an illustration or an authentic photo of the event exercises in vocabulary reading comprehension discussion and writing and pair and group work

#### story zone learnenglish - Aug 07 2023

web reading short stories in english is a great way to improve your language level in this section read our short stories that were specially written for english language learners there are two sections one for lower level learners a2 b1 and one for

true stories silver edition english language teaching pearson - Aug 27 2022 web six level reading series that uses true news stories to build and develop language skills through a carefully paced step by step process highly successful reading series that teachers and students have relied on for 25 years 854 stories english esl worksheets pdf doc isl collective - Feb 01 2023 web detective stories reading comprehension past simple past continuous wh questions key included 101588 uses adbas mystery stories worksheet

containing an introductory activity aimed at practicing narrative tenses and at being used as a guide model narration for students to write a mystery

199 true story english esl worksheets pdf doc isl collective - Oct 09 2023 web a true story reading comprehension amusing text for elementary students 1240 uses morewk some hilarious valentine s true stories a reading comprehension with some very funny stories on saint valentine s day there three activities the first activity is search for synonyms in the text the sec 1106 uses rla

10 amazing but true stories esl worksheet by mr jazz - Apr 22 2022 web welcome to esl printables the website where english language teachers exchange resources worksheets lesson plans activities etc our collection is growing every day with the help of many teachers if you want to download you have to send your own contributions 10 amazing but true stories greetings noble teachers all over the world

## esl story bank literacy minnesota - Mar 02 2023

web what is the esl story bank the story bank is a collection of short stories written specifically for adult esl learners as part of the minnesota literacy council s adult esl curriculum with transitions skills for more information on the curriculum which is available for free visit mnliteracy org educators a2 b1 stories learnenglish british council - Jul 06 2023

web do you enjoy reading stories in this section read our entertaining short stories specially written for pre intermediate cefr level a2 or intermediate cefr level b1 learners you will improve your reading fluency and comprehension and develop your vocabulary each story has interactive exercises to help you understand and use the language

Best Sellers - Books ::

*8*

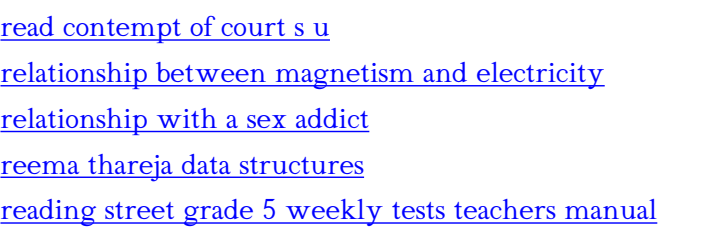

[regents biology menstrual cycle answer key](http://www.forumswindows8.com/textbook-solutions/publication/?k=Regents_Biology_Menstrual_Cycle_Answer_Key.pdf) [repair manual 150cc go kart](http://www.forumswindows8.com/textbook-solutions/publication/?k=Repair_Manual_150cc_Go_Kart.pdf) [real results weight loss solutions](http://www.forumswindows8.com/textbook-solutions/publication/?k=real-results-weight-loss-solutions.pdf) [raven biology of plants test bank questions](http://www.forumswindows8.com/textbook-solutions/publication/?k=Raven-Biology-Of-Plants-Test-Bank-Questions.pdf) [red hat certified engineer linux study guide](http://www.forumswindows8.com/textbook-solutions/publication/?k=Red_Hat_Certified_Engineer_Linux_Study_Guide.pdf)